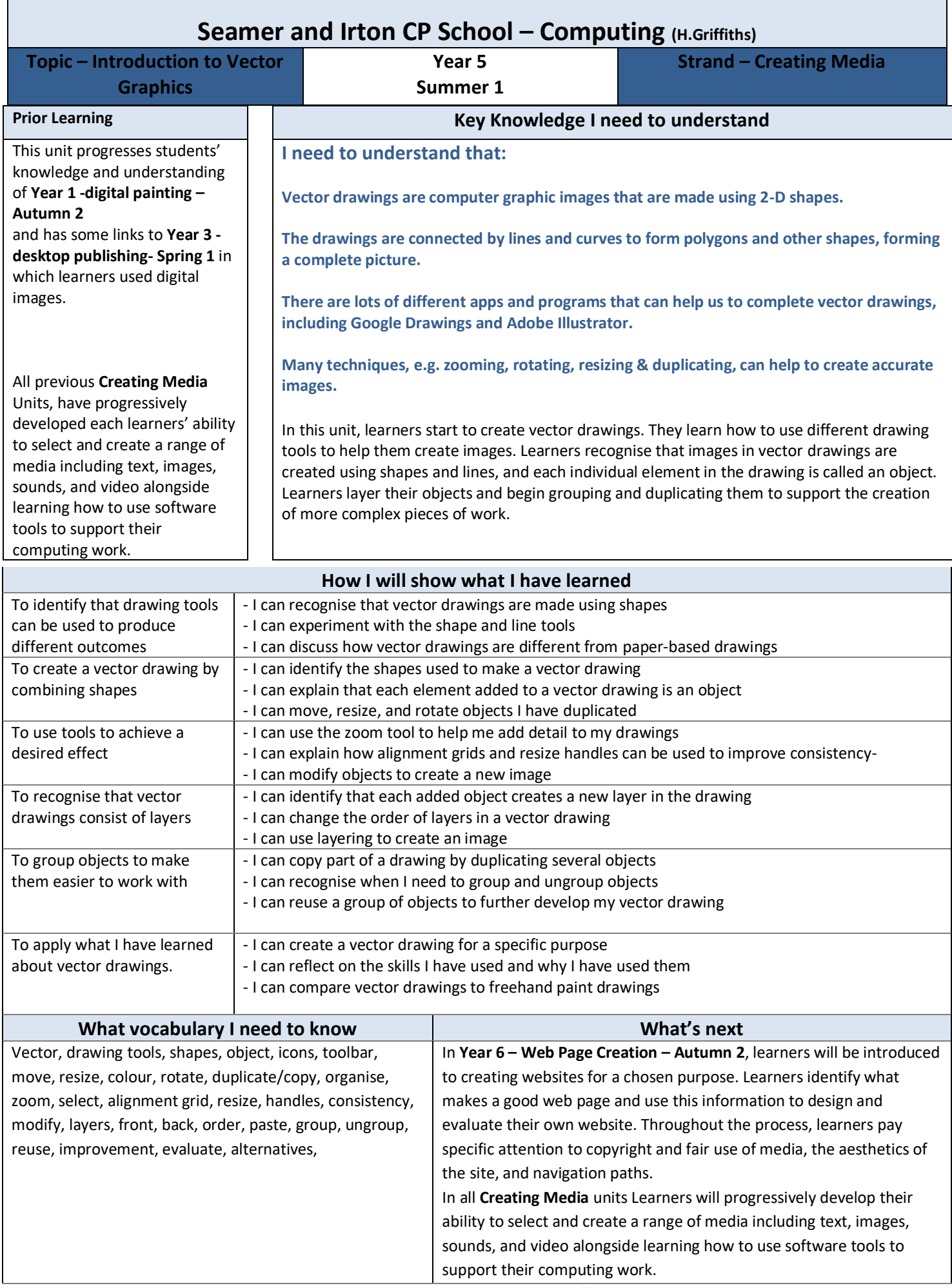

## **Assessment**

## **[National Curriculum Computing links](https://www.computingatschool.org.uk/data/uploads/primary_national_curriculum_-_computing.pdf)**

• Select, use, and combine a variety of software (including internet services) on a range of digital devices to design and create a range of programs, systems, and content that accomplish given goals, including collecting, analysing, evaluating, and presenting data and information.

## **Assessment**

**Formative assessment** opportunities are highlighted in each of the lesson plan documents. The learning objective and success criteria will be introduced at the beginning of each lesson and then reviewed at the end. Learners should assess how well they feel they have met the learning objective using the teacher's chosen method.

**Summative assessment** – the assessment rubric document should be used to assess student's work The rubric should be completed digitally and stored in individual pupil folders and then used alongside teacher judgement to complete ScholarPack. <https://teachcomputing.org/curriculum/key-stage-2/creating-media-vector-drawing>

## **Teachers**

Teachers will need an understanding of the tools available in Microsoft Publisher OR Microsoft PowerPoint such as shape and line drawing tools: undo, redo, select, fill, and delete.

Teachers would benefit from knowing that vector drawings are created using shapes and that each shape used is called an object. It would be helpful to know how to move, resize, rotate, duplicate, and change the colour of objects.

Teachers will need to share files with the learners.

Teachers need to understand that each added object creates a new layer in the drawing. It would help to know how to move shapes to a different layer using 'bring to front' or 'send to back'.

Teachers would benefit from understanding that objects can be grouped. Knowing how to group objects and copy/paste or duplicate them using keyboard commands would be an advantage.

Teachers would benefit from an understanding of how digital images can be made, either using shapes or pixels. It would be an advantage for teachers to have an understanding of the drawing tools available in Microsoft Publisher OR Microsoft PowerPoint to support learners in showcasing their skills in this lesson.